## Ground-Up Computer Science

## Chapter 5

(Dec 23, 2022)

Yin Wang

© 2021 Yin Wang (yinwang0@gmail.com)

All Rights Reserved. No part of this book may be reproduced in any form by any electronic or mechanical means (including photographing, photocopying, recording, or information storage or retrieval) without permission in writing from the author.

## **5 Calculator**

A: How was the tree exercises?

B: They are just slightly different from the list exercises.

A: That is good. Their close relationship can help you understand the ideas.

B: In the trees of previous lesson, we can't have data members in the internal nodes. Can we have them in this lesson?

A: Yes, we will put some data members in the internal nodes. We will make something interesting out of this.

B: What is that?

A: Actually, you have already seen trees with data members in the internal nodes before.

B: Really? I don't recall anything like that.

A: How about this one?

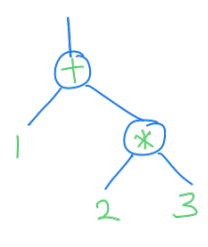

B: Oh, that looks like the *computation graph* we learned in the first lesson, except that it is upside-down.

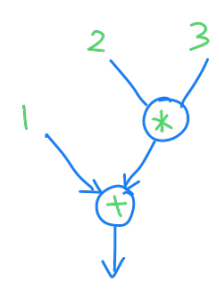

A: It is the computation graph. Does the orientation matter at all? B: No. We have drawn trees upside-down in the previous lesson. It doesn't matter in what direction we draw it. It is still the same thing.

A: This is a tree with two data members "+" and "\*" in the internal nodes.

B: Are "+" and "\*" strings?

A: Yes. The operators "+" and "\*" are represented as strings here. It is not necessary to represent operators as strings, but for simplicity we just use strings here.

B: We just put operators in the internal nodes, and the tree becomes a computation graph. Baby steps can go a long way.

A: Yes. Can you see how we can construction this tree, the computation graph?

B: Previously we used pairs as internal nodes. If we use pairs, we have no place to store the data members, so I guess we need something larger.

A: Instead of simple pairs, we can use lists as internal nodes, then we can have data members in the internal nodes.

B: That makes sense.

A: The internal nodes can be as simple as pair("\*", pair(2, pair(3, null))).

B: Then the whole computation graph of  $1 + 2 \times 3$  can be written as pair("+", pair(1, pair(pair("\*", pair(2, pair(3, null))), null)))?

A: Right. But this is hard to read.

B: Yes, it will be even harder with complex expressions.

A: We can apply the idea of *abstract data type* again. We call this data type binop, which means "binary operation". A binop contains three members, an operator and two operands. The two operands can be binop themselves.

B: Why didn't we use abstract data type for the trees of last lesson?

A: That is a good question. Because our pairs happen to create trees, we didn't bother to create an abstract data type for those trees. But this time it is a bit different. We can no longer use pairs as internal nodes.

B: I see. Because pair("+", pair(1, pair(pair("\*", pair(2, pair(3, null))), null))) is too complex and error-prone. We need to abstract those details out.

A: Right. Let's look at the abstract interfaces of binop one by one then. First, the constructor. Think about this, what should the constructor of binop create?

B: It should return a list containing three members, an operator and two operands. The operands can be binop's themselves.

A: Correct. Our first attempt is something like this:

```
function binop(op, e1, e2)
{
  return pair(op, pair(e1, pair(e2, null))):
}
```
B: We just put the three members into a list.

A: But if we just write the constructor this way, then we would have trouble distinguishing binop from other kinds of lists.

B: Why do we need to distinguish them?

A: For example, when you write a recursive function on a computation graph, you will need to ask whether the input is an internal node (binop) or not.

B: How can we tell binop from other kinds of lists?

A: For this purpose, we can put a special string member "binop" into the list, like this.

```
function binop(op, e1, e2)
{
  return pair("binop", pair(op, pair(e1, pair(e2, null))));
}
```
Whenever the first member is the string "binop", we think this list is a binop. This is like putting tags on things. We call this string a *type tag*. B: What if there are people who happen to create a list with such a tag, but they don't mean the same thing?

A: This method is not for reliable prevention of accidents. It is just demonstrating a general idea how we distinguish data types. We just put some special tag in there, just like we put tags on products in a store.

B: That sounds like a good idea, inspired by everyday life.

A: Actually *type tags* are not necessarily strings. They can be any value as long as it is unlikely some other people come up with the same value.

B: I could think of a better type tag, such as "binop\$62A4#E91".

A: Good. Actually you may generate a random number which is very unlikely to be used by other people. That will be much more reliable. But for demo purposes we don't use complex schemes.

B: Okay. It is good to have ideas first, and refinements can come later.

A: So we have our constructor for binop. Can you come up with the *type predicate* and *visitors* yourself? You can call the type predicate isBinOp and the visitors binopOp, binopE1 and binopE2.

B: *(Write your answers and send them to the teacher.)*

A: Well done. After having the binop node structure, we can use it to construct our previous examples for  $2 * 3$  and  $1 + 2 * 3$ . You may find how much clearer they are. If you are not sure, take a look at the following picture and see where are the binop structures.

B: *(Write your answers and send them to the teacher.)*

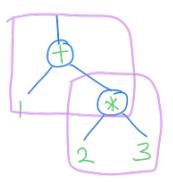

A: Good. Now we can think about what we can do with the computation graphs constructed with binop.

B: From the first lesson, we know that we can compute their values. That is, to *evaluate* them.

A: Evaluation of computation graphs is our final goal, but first let's do something simpler than that. We build some small utility functions which can make **binop** more convenient to use.

B: What are the utility functions?

A: First of all, computation graphs constructed by binop is still not easy to read. It is better if we can display them as usual math expressions such as 2 \* 3 and 1 + 2 \* 3. We call these *infix notations*  because the operator  $*$  and  $*$  are placed in the middle of the two operands.

B: That seems to be a nice thing to have.

A: We call this function toInfix. Using our abstract data type, you can proceed to Exercise Set 5 and work out toInfix. To avoid the problem of *operator precedence*, we put parentheses around all subexpressions, so we have  $(2 * 3)$  and  $(1 + (2 * 3))$ .

B: *(Write your answer to toInfix and send them to the teacher.)* 

A: Now we have a function that can display the binop structure as an usual math expression. With this example, I hope you see the difference between *computation graphs* and *text expressions*.

B: We have talked about this in the first lesson. Now I can see that they are really different things. binop("\*", 2, 3) constructs the *computation graph*, and toInfix function converts it into a *text expression* "2 \* 3".

A: The computation graph is *structural*, which has a clear structure. It is easy to extract its parts with visitor functions (binopOp, binopE1 and binopE2). After it is transformed into text by toInfix, it is much harder to get the parts out in a meaningful way.

B: I can see that the string is just a series of characters with no clear division of structure. For the expression  $(1 + (2 * 3))$ , it is quite hard to extract the two operands 1 and  $(2 * 3)$  even with the parentheses. The computer only sees the sequence of characters  $($ ,  $1$ ,  $+$ ,  $($ ,  $2$ ,  $*$ ,  $3$ ,  $)$ , and ).

A: We use toInfix only for displaying the computation graph to humans. Inside computer programs we almost never use the text format. So be sure not to use toInfix unless you need to display on the screen.

B: Got it.

A: There is a meaningful (but difficult) way to extract parts from text expressions. You can transform the string back into a graph by using a *parser*. A parser is a function which transforms a text expression into a computation graph.

B: So a parser is like the inverse function of  $\tau_0$ Infix? Can we write a parser?

A: Yes, the parser and toInfix are the mutual inverse functions. We don't write a parser now. Parsers are complex and difficult functions to write. It is better you finish all the exercises of this lesson before attempting to write a parser. I will give you a parser exercise if you do well in this lesson.

B: That is nice!

A: Next we write a function similar to toInfix, except that it produces *prefix notations*. If the infix notation is  $(2 \times 3)$ , then the prefix notation is  $(* 2 3)$ . If the infix notation is  $(1 + (2 * 3))$ , then the prefix notation is  $(+ 1 (+ 2 3))$ . You see what is going on?

B: Yes. The prefix notation just puts the operator before the two operands.

A: We call this function toPrefix. This is also in Exercise Set 5. You can do it now.

B: *(Write your answer to* toPrefix *and send them to the teacher.)*

A: Okay. Two warm-up exercises done, we can proceed to write the calculator.

B: Great!

A: The *calculator* (calc) is a function from computation graphs to values. It belongs to a general category of functions called *interpreters*. You can think of the calculator as an interpreter for a simple language with only arithmetic expressions, like  $2 * 3$  and  $1 + 2 * 3$ .

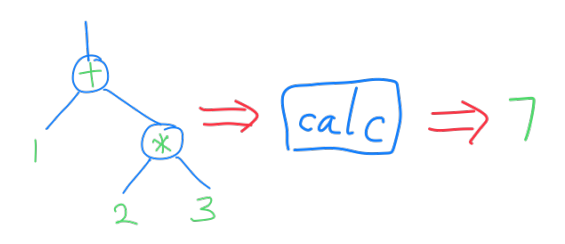

B: I have heard of *interpreters* before, such as the "JavaScript interpreter".

A: Interpreters are functions that execute your programs. A JavaScript interpreter can execute programs written in the JavaScript language. There are multiple implementations of JavaScript interpreter. For example, the JavaScript interpreter we use for this course is called *node.js*.

B: I see. So calc is also an interpreter, except that it runs programs written in a much smaller language, just arithmetic expressions.

A: Right. We will extend this small interpreter to something bigger and more interesting in the next few lessons. B: Nice.

A: Now we start to write the calc function. It is quite easy. It is just a little different from a function you wrote in the last lesson. B: Which function?

A: treeSum. The calc function is very much like treeSum. B: How are they similar?

A: Think about this, the treeSum function just sums up all the numbers in a tree. This is as if you have a computation graph where all the internal nodes have the operator "+". Compare the following two computation graphs.

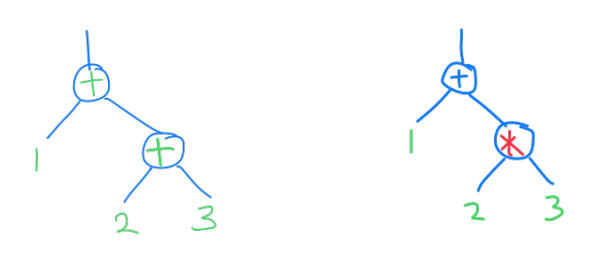

B: I see, treeSum only do additions, so we don't need operators in the internal nodes. For general arithmetic expressions, every internal node may have a different operator, so we need to do different computations depending on the operator.

A: That is a crucial observation. I believe you can figure out what to do given this similarity.

B: *(Write your answer to* calc *and send them to the teacher.)*

(Exercise omitted for the sample.)